# DISTRIBUTED SYSTEMS [COMP9243]

## Lecture 9: Middleware

- ➀ Introduction
- ➁ Publish/Subscribe Middleware
- ➂ Map-Reduce Middleware
- ➃ Distributed Object Middleware
	- Remote Objects & CORBA
	- Distributed Shared Objects & Globe

### MIDDLEWARE

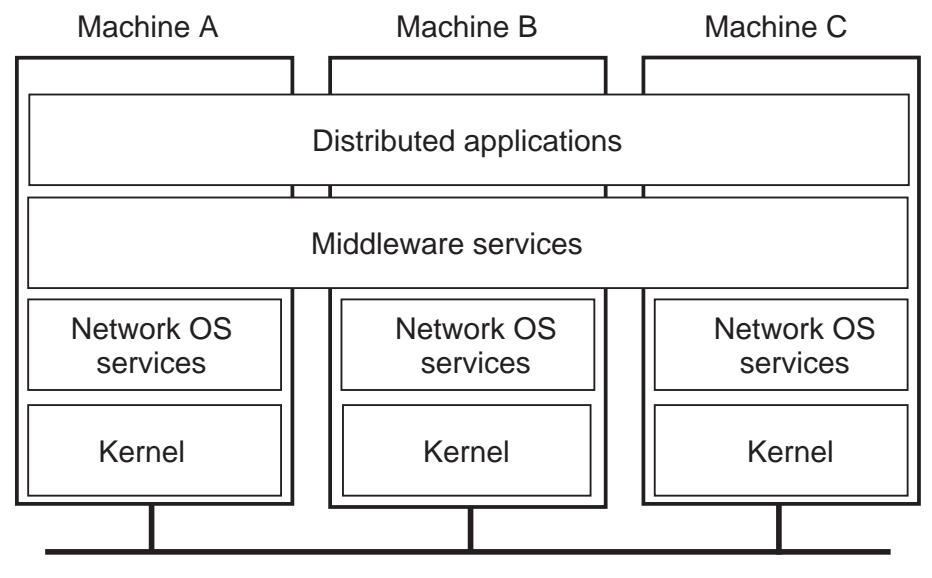

Network

## KINDS OF MIDDLEWARE

Distributed Object based:

**→** Objects invoke each other's methods

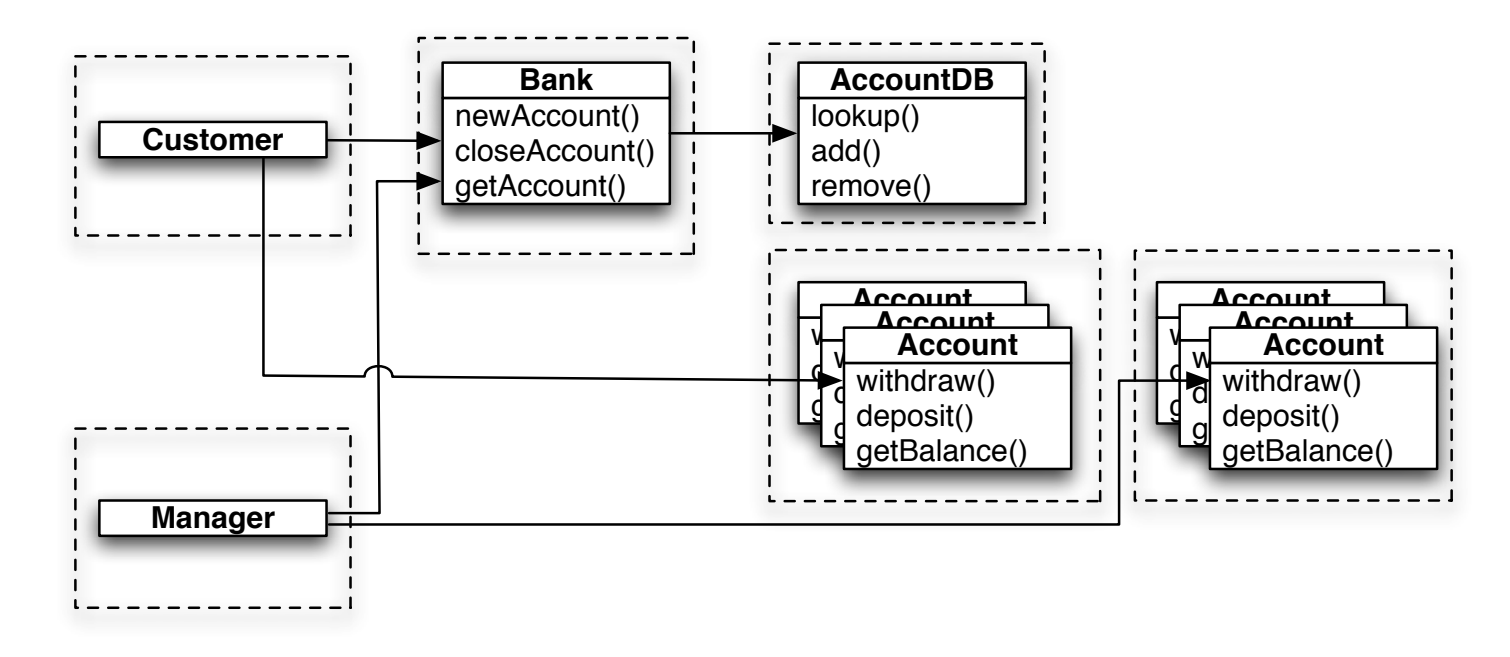

#### Message-oriented:

- → Messages are sent between processes
- → Message queues

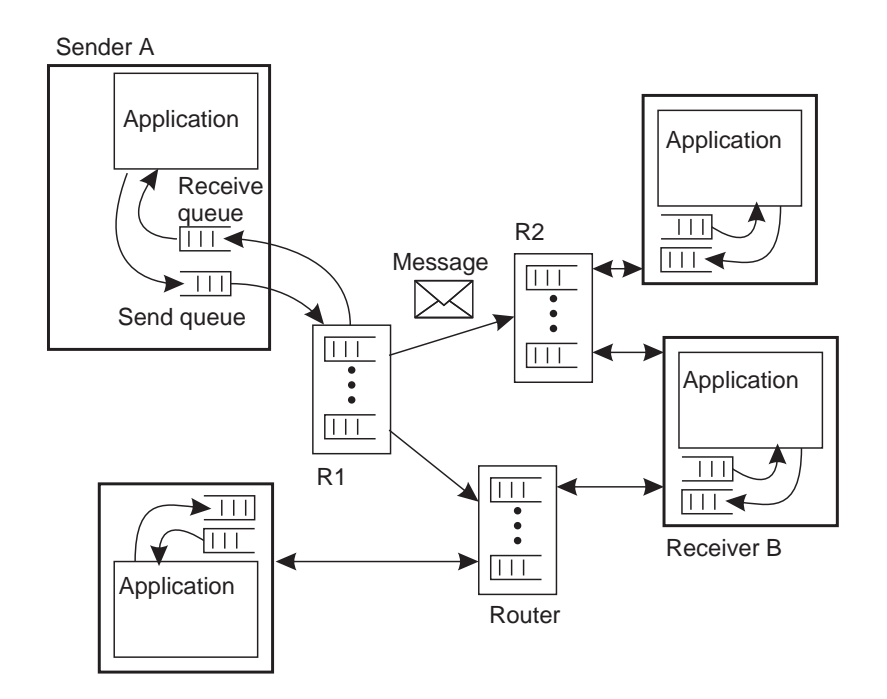

#### Coordination-based:

→ Tuple space

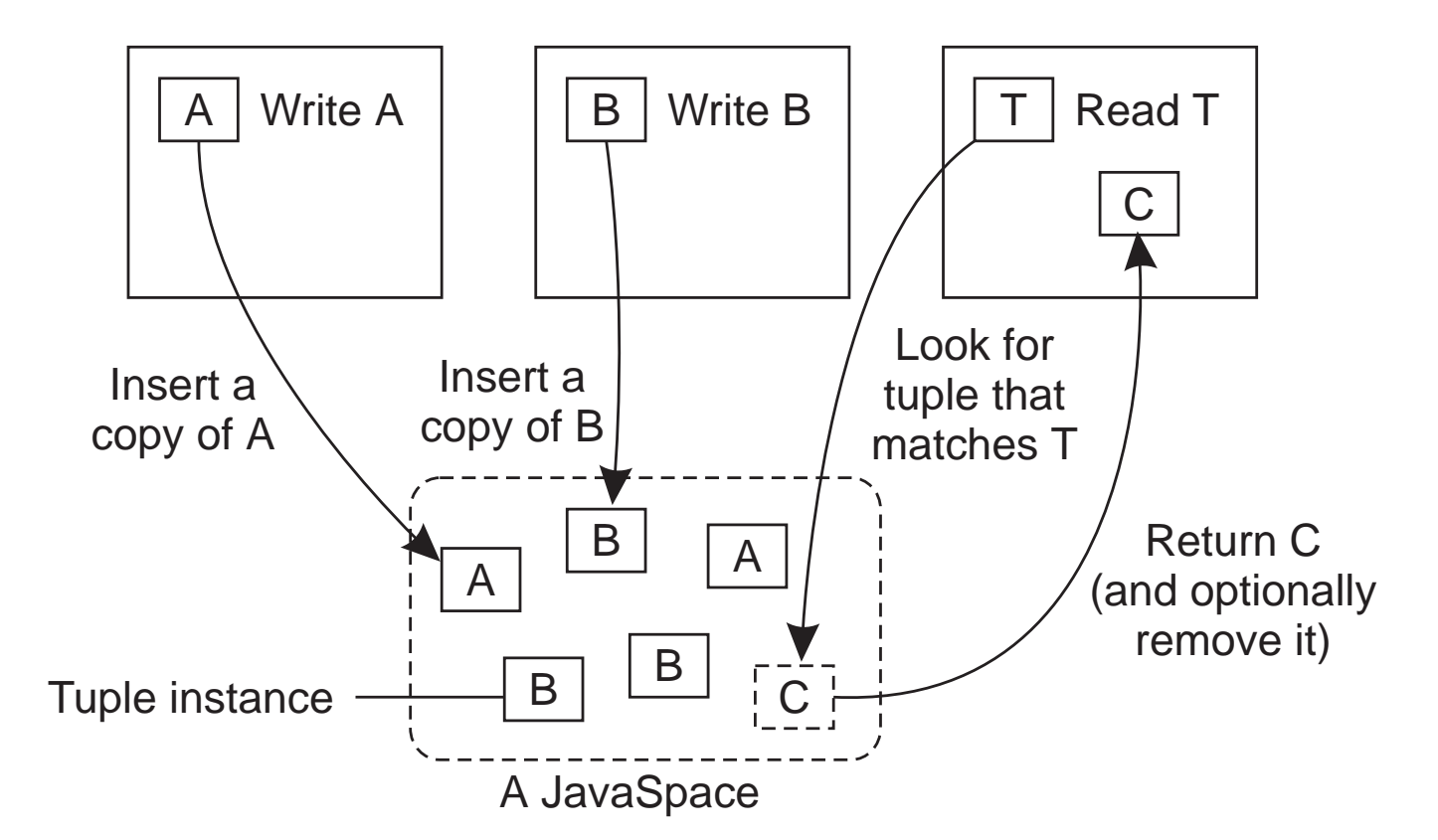

#### ➜ Publish/Subscribe

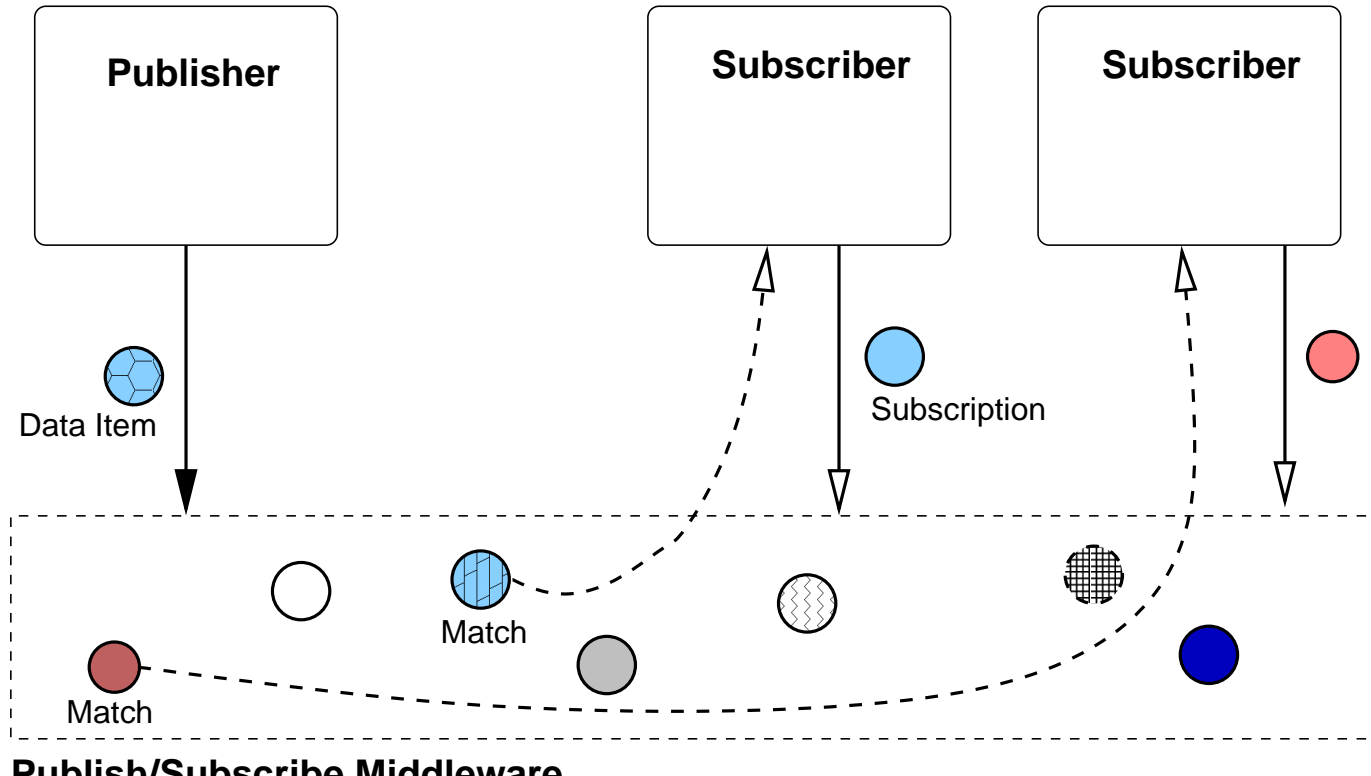

**Publish/Subscribe Middleware**

#### Transaction Processing Monitors:

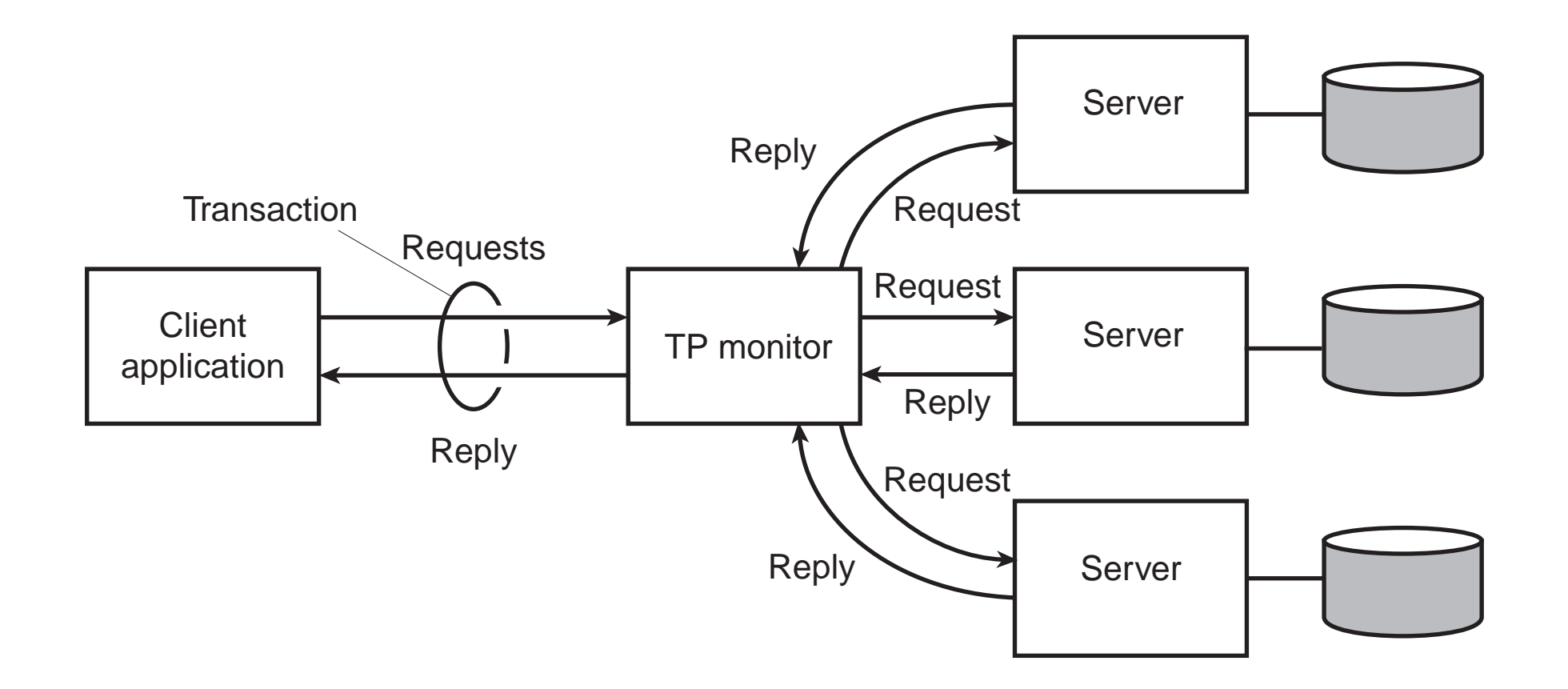

#### Web Services:

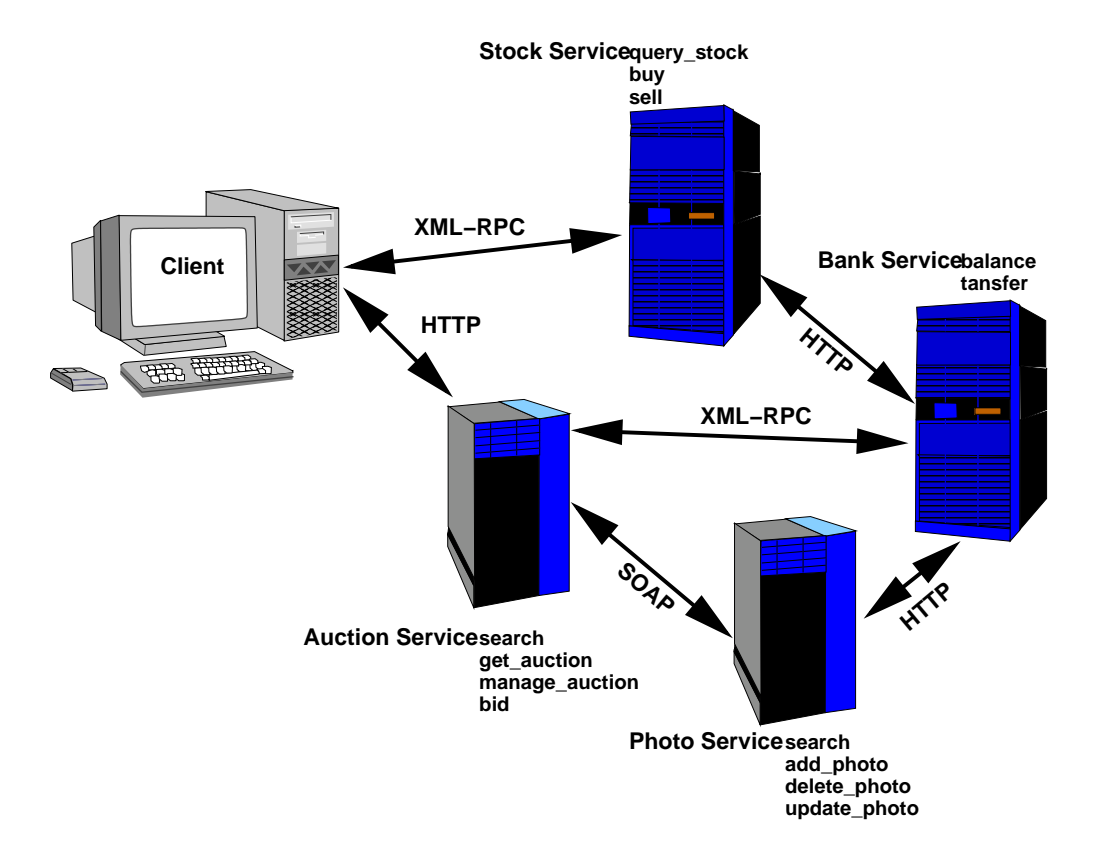

## PUBLISH/SUBSCRIBE (EVENT-BASED) MIDDLEWARE

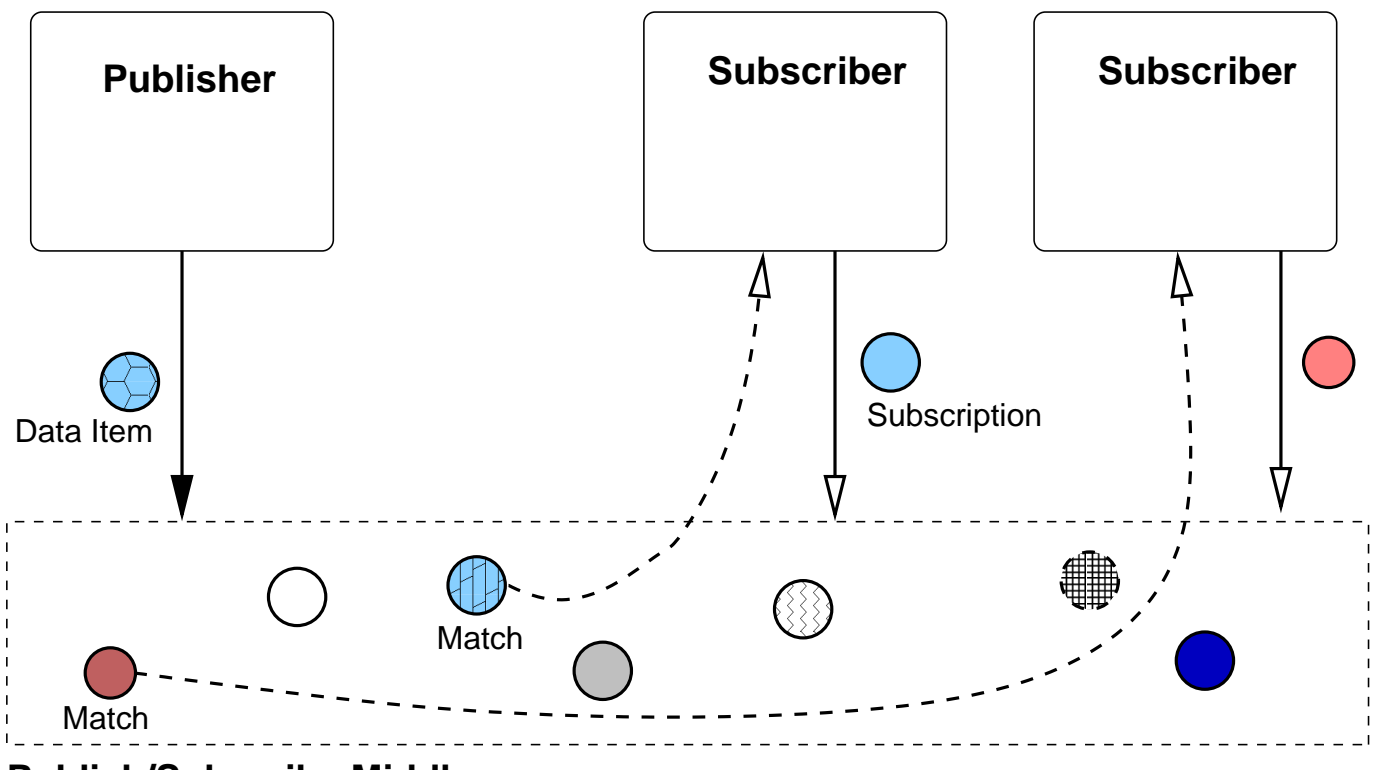

**Publish/Subscribe Middleware**

# **CHALLENGES**

#### Transparency:

 $\rightarrow$  loose coupling  $\rightarrow$  good transparency

### Scalability:

- **→** Potentially good due to loose coupling
- **x** In practice hard to achieve
- $\rightarrow$  Number of subscriptions
- **→ Number of messages**

### Flexibility:

- **→** Loose coupling gives good flexibility
- **→ Language & platform independence**
- $\rightarrow$  Policy separate from mechanism

### Programmability:

- $\rightarrow$  Inherent distributed design
- **→** Doesn't use non-distributed concepts

# EXAMPLES

### Real-time Control Systems:

- **→** External events (e.g. sensors)
- $\rightarrow$  Event monitors

#### Stock Market Monitoring:

- $\rightarrow$  Stock updates
- **→** Traders subscribed to updates

#### Network Monitoring:

- **→** Status logged by routers, servers
- → Monitors screen for failures, intrusion attempts

#### Enterprise Application Integration:

- **→** Independent applications
- **→** Produce output as events
- **→ Consume events as input**
- **→** Decoupled

### MESSAGE FILTERING

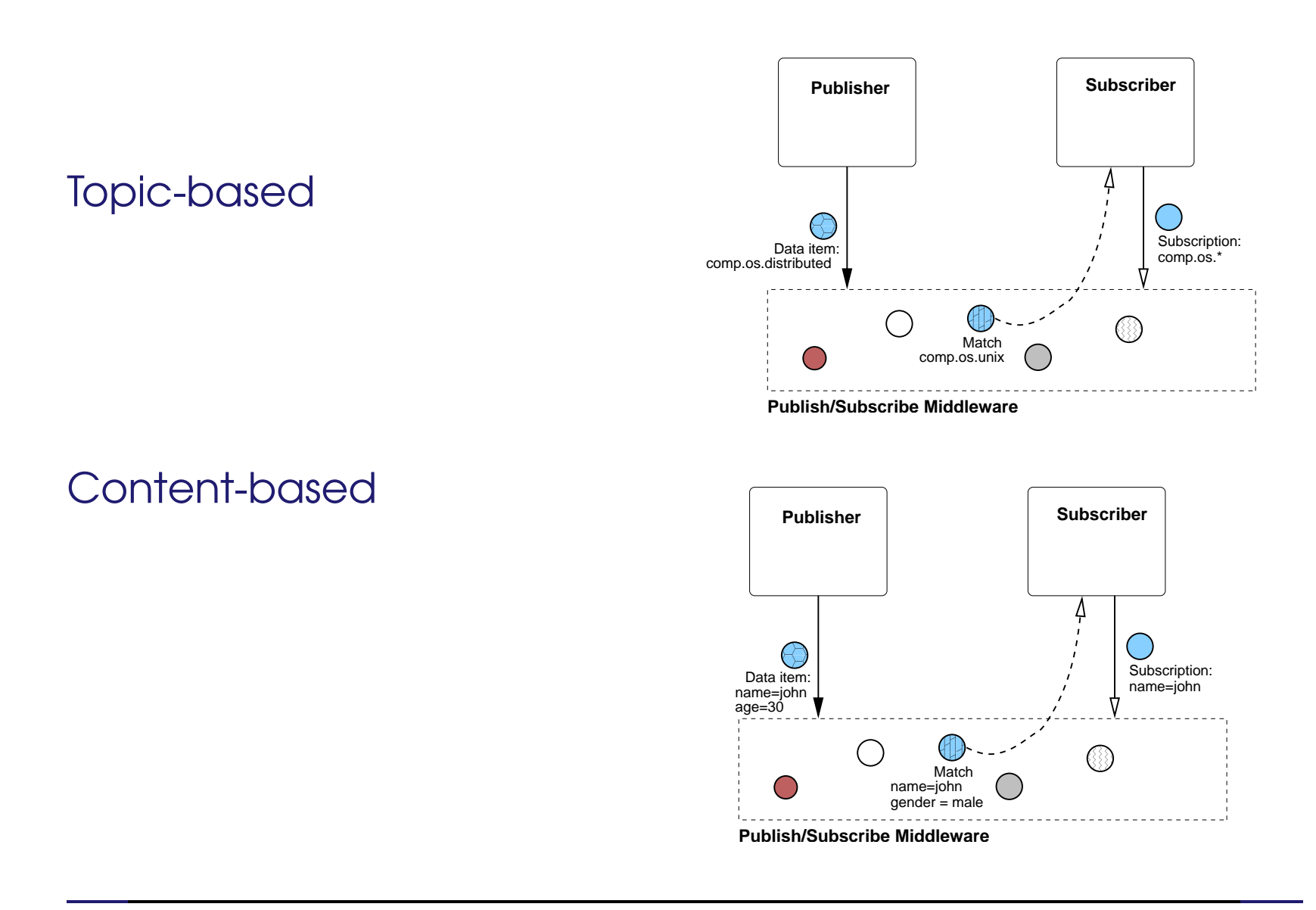

### **ARCHITECTURE**

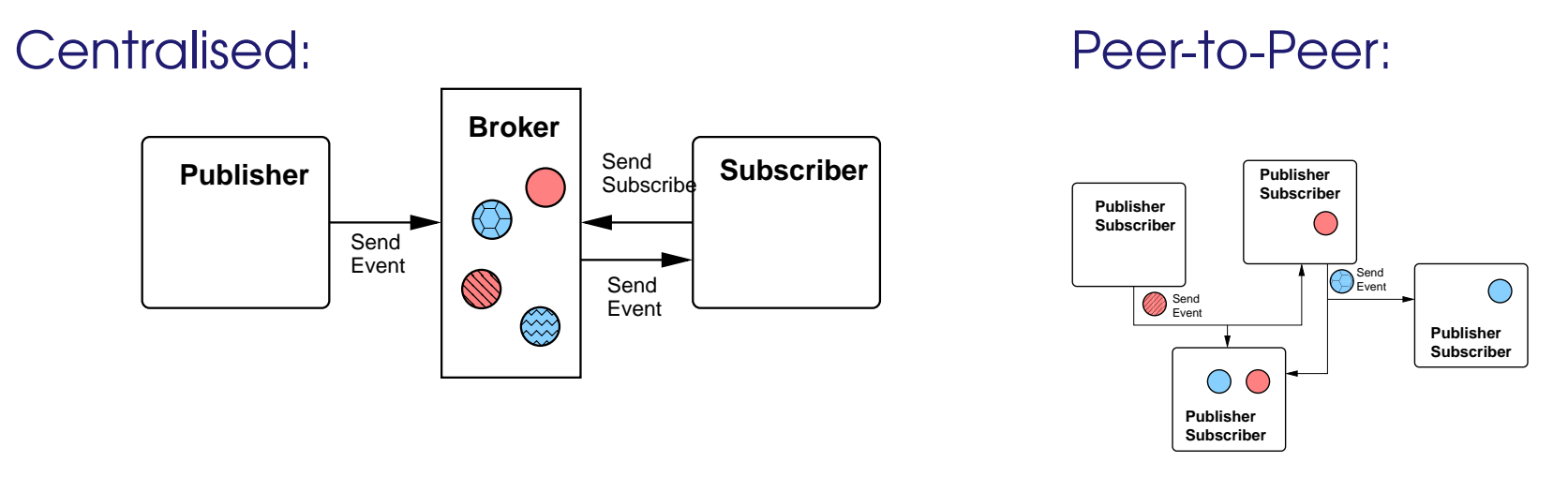

Multicast-based:

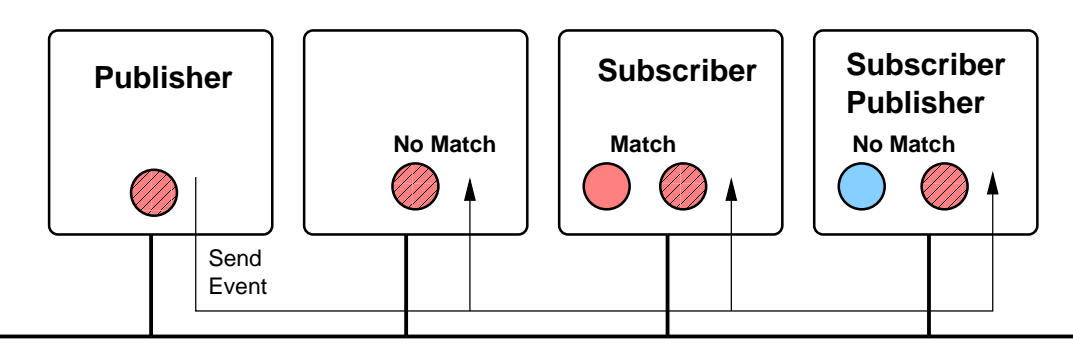

## **COMMUNICATION**

- **→ Point-to-point**
- $\rightarrow$  Multicast
	- hard part is building appropriate multicast tree
- **→ Content-based routing** 
	- point-to-point based router network
	- make forwarding decisions based on message content
	- store subscription info at router nodes

## REPLICATION

#### Replicated Brokers:

- **→** Copy subscription info on all nodes
- $\rightarrow$  Keep nodes consistent
- **→ What level of consistency is needed?**
- **→** Avoid sending redundant subscription update messages

#### Partitioned Brokers:

- **→** Different subscription info on different nodes
- $\rightarrow$  Events have to travel through all nodes
- **→** Route events to nodes that contain their subscriptions

# FAULT TOLERANCE

Reliable Communication:

 $\rightarrow$  Reliable multicast

Process Resilience (Broker):

- **→** Process groups
- **→** Active replication by subscribing to group messages

#### Routing:

- **→** Stabilise routing if a broker crashes
- **→** Lease entries in routing tables

## EXAMPLE SYSTEMS

#### TIB/Rendezvous:

- **→ Topic-based**
- **→ Multicast-based**

#### Java Message Service (JMS):

- **→ API for MOM**
- **→ Topic-based**
- **→** centralised or peer-to-peer implementations possible

#### Scribe:

- **→ Topic-based**
- **→** Peer-to-peer architecture, based on Pastry (DHT)
- **→** Topics have unique IDs and map onto nodes
- **→ Multicast for sending events** 
	- Tree is built up as nodes subscribe

## MAP-REDUCE

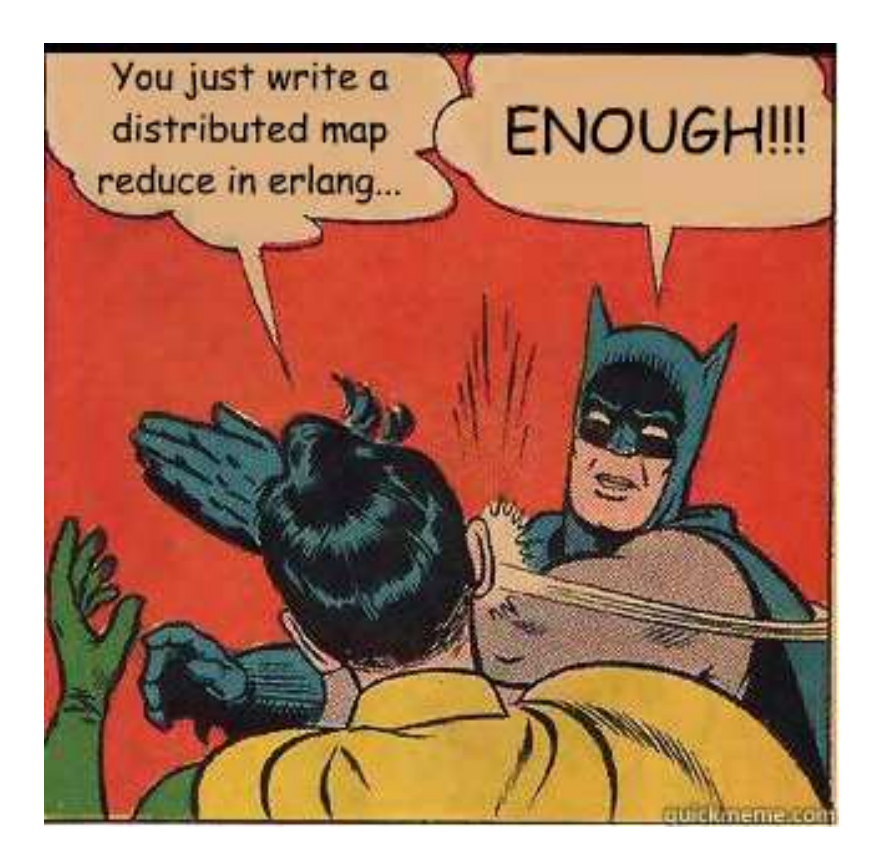

# **CONTEXT**

#### Computations conceptually straightforward, but:

- → Input data is usually large
- $\rightarrow$  Need to finish in reasonable time
- **→** Computations widely distributed (thousands of machines)

#### How to:

- **→** Parallelize the computation?
- $\rightarrow$  Distribute the data?
- $\rightarrow$  Handle failures?
- → Balance the load?

## **SOLUTION**

Map-Reduce:

- **→** New abstraction for simple computations.
- $\rightarrow$  Hide dirty details.
- **→** Based on *map* and *reduce* primitives from Lisp (functional language).

### Basic computation:

- ➜ Takes set of input <key, value> pairs
- **→** Produces set of output <key, value> pairs

### Implementation:

- ➜ Google's version: *MapReduce*
- ➜ Open source version: *Hadoop*

User supplied functions:

- **→ Map** Accepts: one input pair <key, value> Produces: a set of intermediate <key, value> pairs
- **→** System groups intermediate values with same key together.
- → Reduce Accepts: intermediate key, set of values for that key Produces: output list (typically small)

More formally:

- $\rightarrow map(k_1, v_1) \rightarrow list(k_2, v_2)$
- $\rightarrow$  reduce(k<sub>2</sub>, list(v<sub>2</sub>))  $\rightarrow$  list(v2)

## EXAMPLE: WORD COUNT

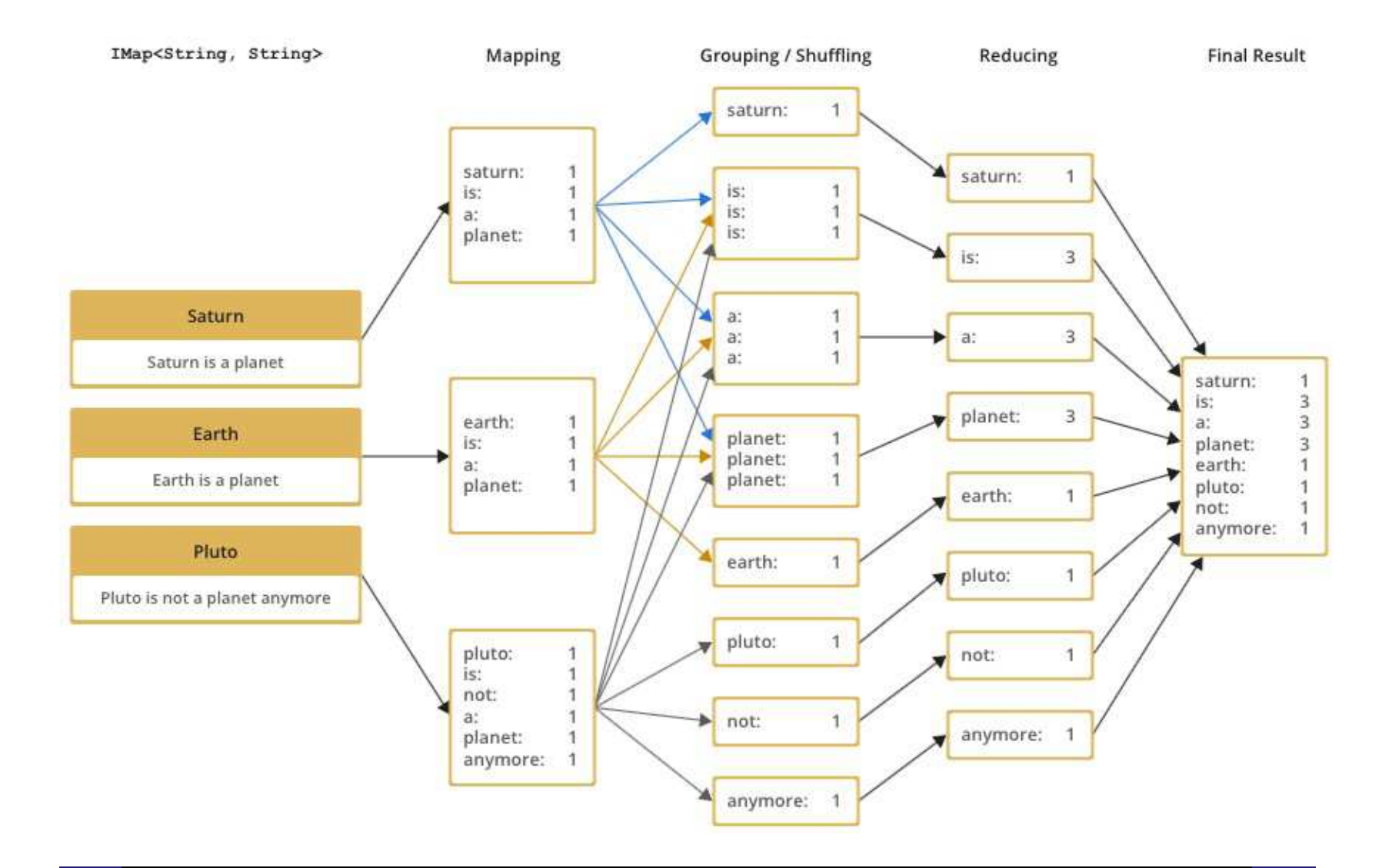

## EXAMPLE: WORD COUNT

Count word occurances in in collection of documents:

```
map(String key, String value):
// key: document name
 // value: document contents
 for each word w in value:
  EmitIntermediate(w, "1");
```

```
reduce(String key, Iterator values):
 // key: a word
 // values: a list of counts
 int result = 0;
 for each v in values:
   result += ParseInt(v);
 Emit(AsString(result));
```
![](_page_23_Figure_0.jpeg)

## **MASTER**

Data structures:

- → State of each map task and each reduce task (idle, in-progress, completed)
- **→** Identity of worker machines (for non-idle tasks)
- **→** Location of intermediate file regions (propagate from map to reduce tasks)

Fault tolerance:

- → Data structures could be checkpointed to guard against failure
- $\rightarrow$  In practice: Failure is unlikely
- **→** On failure: Restart MapReduce

## WORKER FAULT TOLERANCE

Unreachable workers:

- **→** Master pings workers periodically
- **→** Unreachable workers are marked as failed.
- **→** Tasks from failed workers reset to idle and rescheduled
	- **→** Completed map tasks need restart too (results on local disks)
	- **→** Completed reduce tasks not rescheduled (results on GFS)
- **→** Map task first executes on A, then fails, then executed on B: Notify workers.
- $\rightarrow$  Works well according to paper: Network upgrade disabled 80 machines at <sup>a</sup> time, but MapReduce continued to make progress.

#### Bad code:

- **→ Sometimes user code crashes**
- → Ideally: Fix bug and re-run, but not always feasible
- ➜ Signal handler in worker catches crashes and sends *last gasp* packet to master, with sequence number of record
- → If master records multiple failures on same record, the record is skipped on re-execution

### LOCALITY

Network is scarce resource

- $\rightarrow$  GFS divides files into blocks
- **→** Each block is replicated (default: 3 replicas)
- → MapReduce tries to schedule a map task on a machine that has <sup>a</sup> replica
- → If that fails, schedule map task close to replica

Result: For large MapReduce operations, significant fraction of input data is read locally.

### DISTRIBUTED OBJECTS

![](_page_28_Picture_1.jpeg)

## **CHALLENGES**

- $\rightarrow$  Transparency
	- Failure transparency
- $\rightarrow$  Reliability
	- Dealing with *partial failures*
- **→ Scalability** 
	- Number of clients of an object
	- Distance between client and object
- **→** Design
	- Must take distributed nature into account from beginning
- **→ Performance**
- $\rightarrow$  Flexibility

## **OBJECT MODEL**

- **→ Classes and Objects** 
	- Class: defines <sup>a</sup> type Object: instance of a class
- $\rightarrow$  Interfaces
- **→ Object references**
- **→** Active vs Passive objects
- **→** Persistent vs Transient objects
- **→ Static vs Dynamic method invocation**

## REMOTE OBJECT ARCHITECTURAL MODEL

![](_page_31_Figure_1.jpeg)

#### Remote Objects:

- ➜ Single copy of object state (at single object server)
- **→** All methods executed at single object server
- **→** All clients access object through proxy
- **→** Object's location is location of state

## **CLIENT**

### Client Process:

- $\rightarrow$  Binds to distributed object
- **→** Invokes methods on object

#### Proxy:

- → Proxy: RPC stub + destination details
- → Binding causes a proxy to be created
- **→** Responsible for marshaling
- **→** Static vs dynamic proxies
- **→** Usually generated

### Run-Time System:

- → Provides services (translating references, etc.)
- $\rightarrow$  Send and receive

![](_page_32_Figure_13.jpeg)

# OBJECT SERVER

### Object:

- **→ State & Methods**
- **→** Implements a particular interface

#### Skeleton:

- $\rightarrow$  Server stub
- **→** Static vs dynamic skeletons

### Run-Time System:

- **→** Dispatches to appropriate object
- **→** Invocation policies

### Object Server:

- **→** Hosts object implementations
- **→** Transient vs Persistent objects
- **→ Concurrent access**
- **→ Support legacy code**

![](_page_33_Figure_15.jpeg)

## **OBJECT REFERENCE**

Local Reference:

→ Language reference to proxy

![](_page_34_Figure_3.jpeg)

### **OBJECT REFERENCE**

#### Remote Reference:

→ Server address + object ID

![](_page_35_Figure_3.jpeg)

#### → Reference to proxy code (e.g., URL) & init data

![](_page_36_Figure_1.jpeg)

**→** Object name (human friendly, object ID, etc.)

![](_page_37_Figure_1.jpeg)

What are the drawbacks and/or benefits of each approach?

# REMOTE METHOD INVOCATION (RMI)

#### Standard invocation (synchronous):

- $\rightarrow$  Client invokes method on proxy
- **→** Proxy performs RPC to object server
- **→** Skeleton at object server invokes method on object
- **→** Object server may be required to create object first

### Other invocations:

- $\rightarrow$  Asynchronous invocations
- $\rightarrow$  Persistent invocations
- **→** Notifications and Callbacks

# **CORBA**

#### Features:

- ➜ Object Management Group (OMG) Standard (version 3.1)
- → Range of language mappings
- → Transparency: Location & some migration transparency
- → Invocation semantics: at-most-once semantics by default; maybe semantics can be selected
- **→** Services: include support for naming, security, events, persistent storage, transactions, etc.

## CORBA ARCHITECTURE

![](_page_40_Figure_1.jpeg)

# INTERFACES: OMG IDL

```
Example: A Simple File System:
```

```
module CorbaFS {
 interface File; // forward declaration
 interface FileSystem {
   exception CantOpen {string reason;};
  enum OpenMode {Read, Write, ReadWrite};
  File open (in string fname, in OpenMode mode)
    raises (CantOpen);
};
 interface File { // an open file
   string read (in long nchars);
  void write (in string data);
  void close ();
};
```
# OBJECT REFERENCE (OR)

#### Object Reference (OR):

- → Refers to exactly one object, but an object can have multiple, distinct ORs
- $\rightarrow$  ORs are implementation specific

#### Interoperable Object Reference (IOR)

**→ Can be shared between different implementations** 

![](_page_42_Figure_6.jpeg)

## OBJECT REQUEST BROKER (ORB)

- **→** Provides run-time system
- **→** Translate between remote and local references
- **→** Send and receive messages
- **→** Maintains interface repository
- **→** Enables dynamic invocation (client and server side)
- **→ Locates services**

### INTERCEPTORS

![](_page_44_Figure_1.jpeg)

## BINDING

### Direct Binding:

- **→ Create proxy**
- **→** ORB connects to server (using info from IOR)
- → Invocation requests are sent over connection

Indirect Binding:

![](_page_45_Figure_6.jpeg)

## CORBA SERVICES

Some of the standardised services are the following:

- **→ Naming Service**
- **→** Event Service
- **→** Transaction Service
- **→ Security Service**
- **→** Fault Tolerance

## CORBA BIBLIOGRAPHY

[1] *IIOP Complete*, W. Ruh, T. Herron, and P. Klinker, Addison Wesley, 1999.

[2] *The Common Object Request Broker: Architecture and Specification (2.3.1)*, Object Management Group, 1999.

[3] *C Language Mapping Specification*, Object Management Group, 1999.

[4] *CORBAservices: Common Object Services Specification*, Object Management Group, 1998.

Play with CORBA. Many implementations available, including ORBit: http://www.gnome.org/projects/ORBit2/

# DISTRIBUTED SHARED OBJECT (DSO) MODEL

![](_page_48_Figure_1.jpeg)

#### Distributed Shared Objects:

- **→** Object state can be replicated (at multiple object servers)
- **→** Object state can be partitioned
- **→** Methods executed at some or all replicas
- **→** Object location no longer clearly defined

# **CLIENT**

- $\rightarrow$  Client has local representative (LR) in its address space
- **→ Stateless LR** 
	- Equivalent to proxy
	- Methods executed remotely
- **→ Statefull LR** 
	- Full state
	- Partial state
	- Methods (possibly) executed locally

![](_page_49_Figure_9.jpeg)

![](_page_50_Figure_0.jpeg)

OBJECT 51

## OBJECT SERVER

- **→** Server dedicated to hosting LRs
- **→** Provides resources (network, disk, etc.)
- **→ Static vs Dynamic LR support**
- **→** Transient vs Persistent LRs
- **→ Security mechanisms**

![](_page_51_Figure_6.jpeg)

#### Location of LRs:

- $\rightarrow$  LRs only hosted by clients
- **→** Statefull LRs only hosted by object servers
- **→** Statefull LRs on both clients and object servers

# GLOBE (GLOBAL OBJECT BASED ENVIRONMENT)

### Scalable wide-area distributed system:

- **→ Wide-area scalability requires replication**
- **→** Wide-area scalability requires flexibility

### Features:

- **→** Per-object replication and consistency
- **→** Per-object communication
- $\rightarrow$  Mechanism not policy
- **→** Transparency (replication, migration)
- **→** Dynamic replication

## HOMEWORK

→ Could you turn CORBA into a distributed shared object middleware using interceptors?

#### Hacker's edition:

→ Implement the simple filesystem presented using a freely available version of CORBA (or other middleware if you prefer).

## READING LIST

Globe: <sup>A</sup> Wide-Area Distributed System An overview of **Globe** 

CORBA: Integrating Diverse Applications Within Distributed Heterogeneous Environments An overview of CORBA

New Features for CORBA 3.0 More CORBA